## **AI, Performance and Modeling**

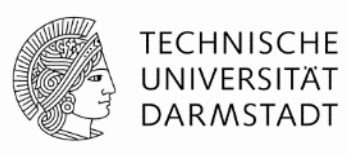

#### **Alexandru Calotoiu**

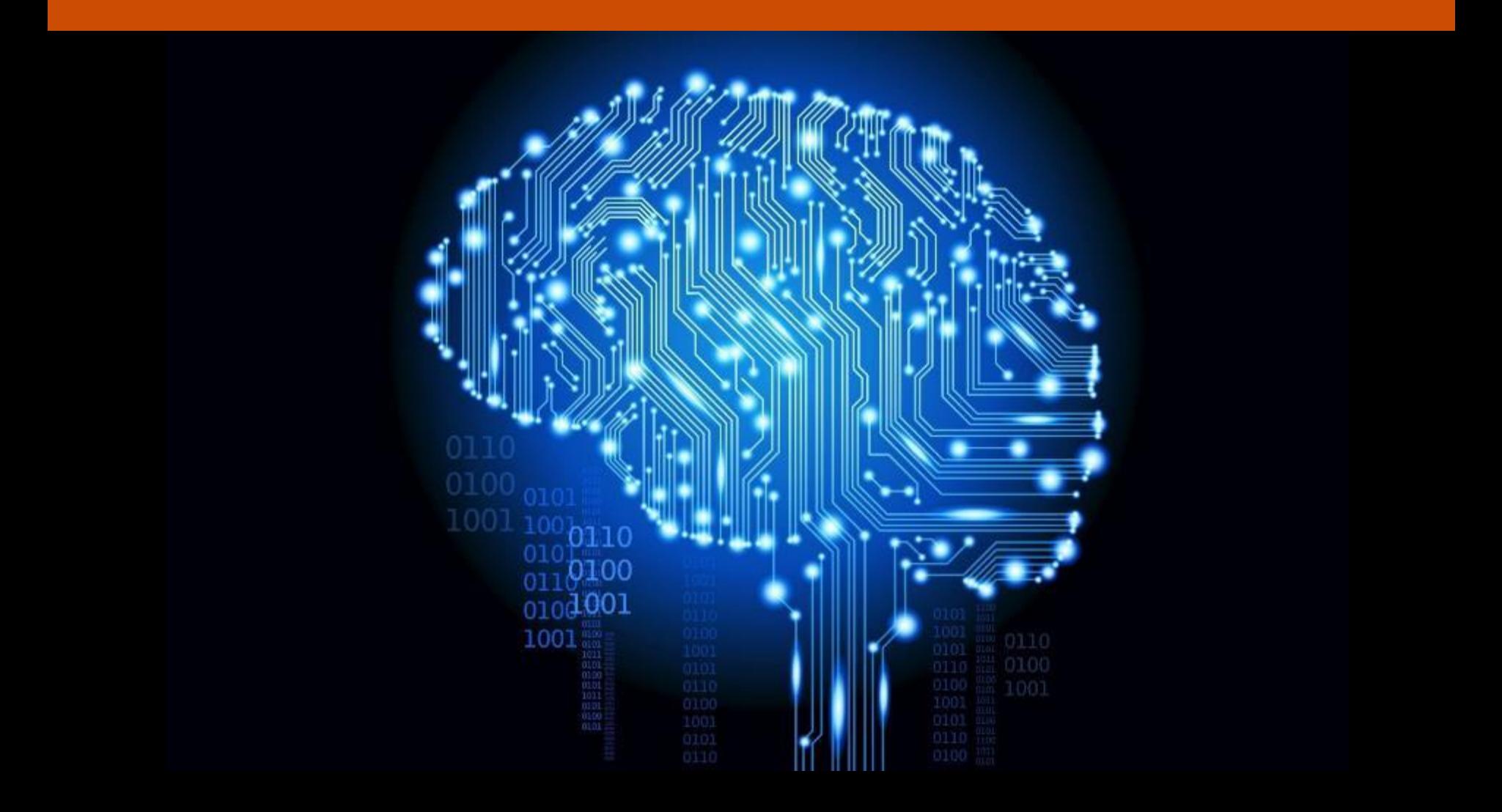

# **Performance Artificial Intelligence**

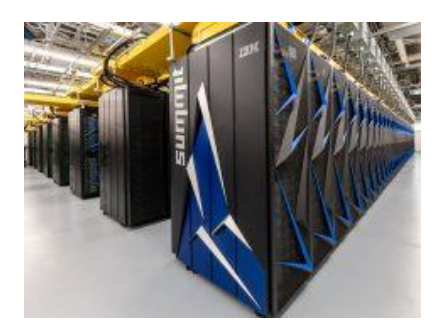

ORNL - Summit

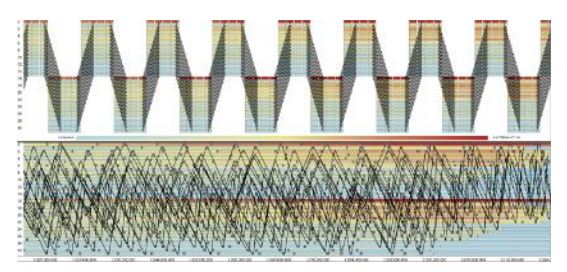

 $1$  , and  $\alpha$  are particle  $\alpha$  -Parallel Programming  $\alpha$  -Parallel Programming  $\alpha$ 

LLNL - Ravel

**Deep Learning Neural Network** 

Hidden Layer Output Layer

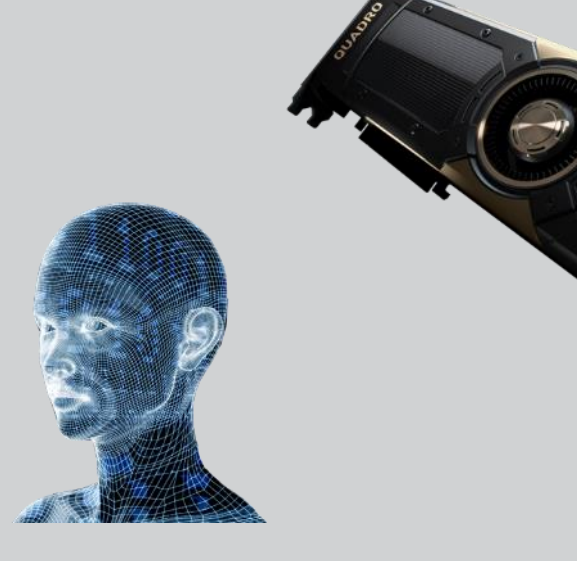

## **Outline**

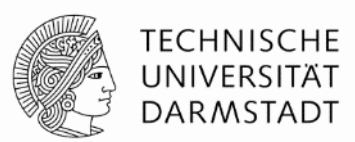

#### **Improving the performance of AI**

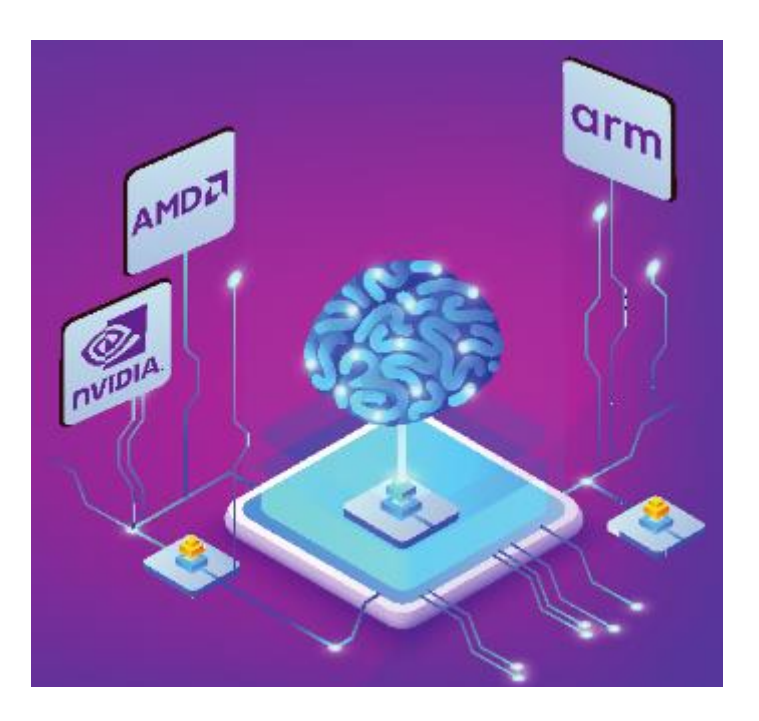

A. Mazaheri, J. Schulte, M. Moskewitz, F. Wolf, A. Jannesari

#### **Using AI to model performance**

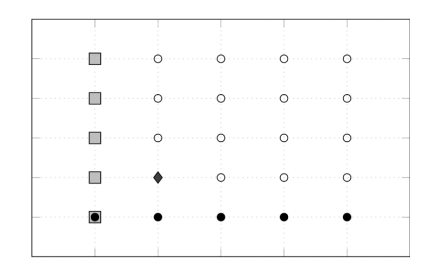

M. Ritter, A. Calotoiu, T. Hoefler, T. Reimann, S. Rinke, F. Wolf

### **Using AI to improve performance**

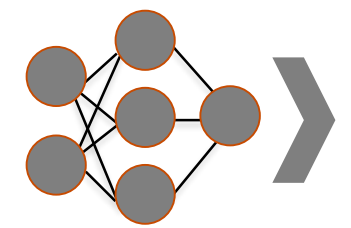

```
for(i = 0; i \le 255; i += 2)
\mathbf{f}do_something(i);
    do\_something(i + 1);}
```
R. Mammadli, M. Pradel, M Selakovic, F. Wolf

## **Enhancing the Programmability and Performance Portability of GPU Tensor Operations**

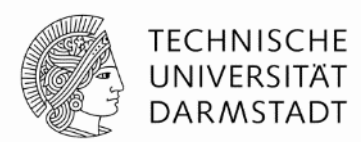

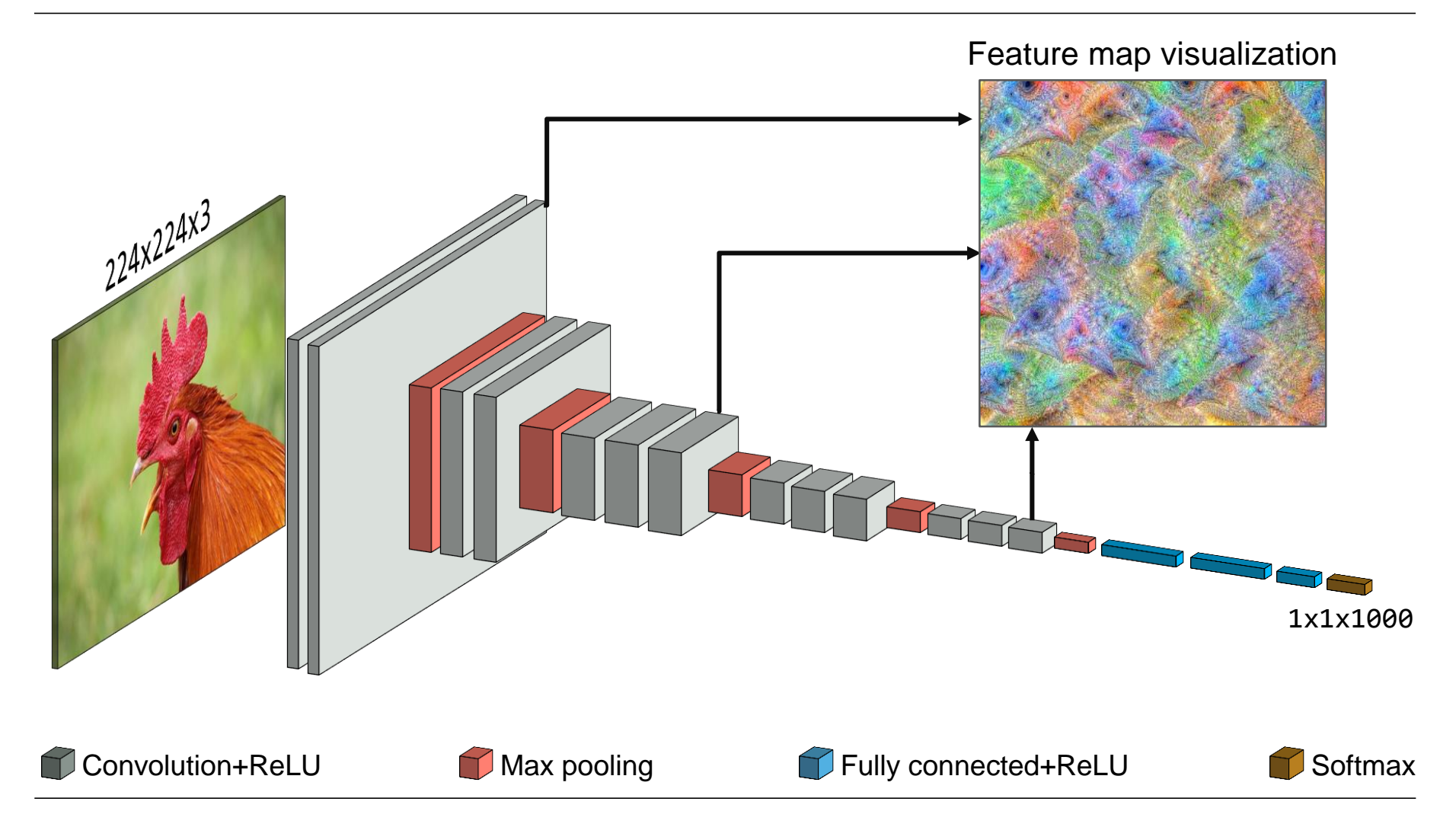

## **Convolution & tensors**

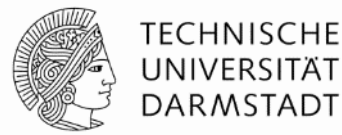

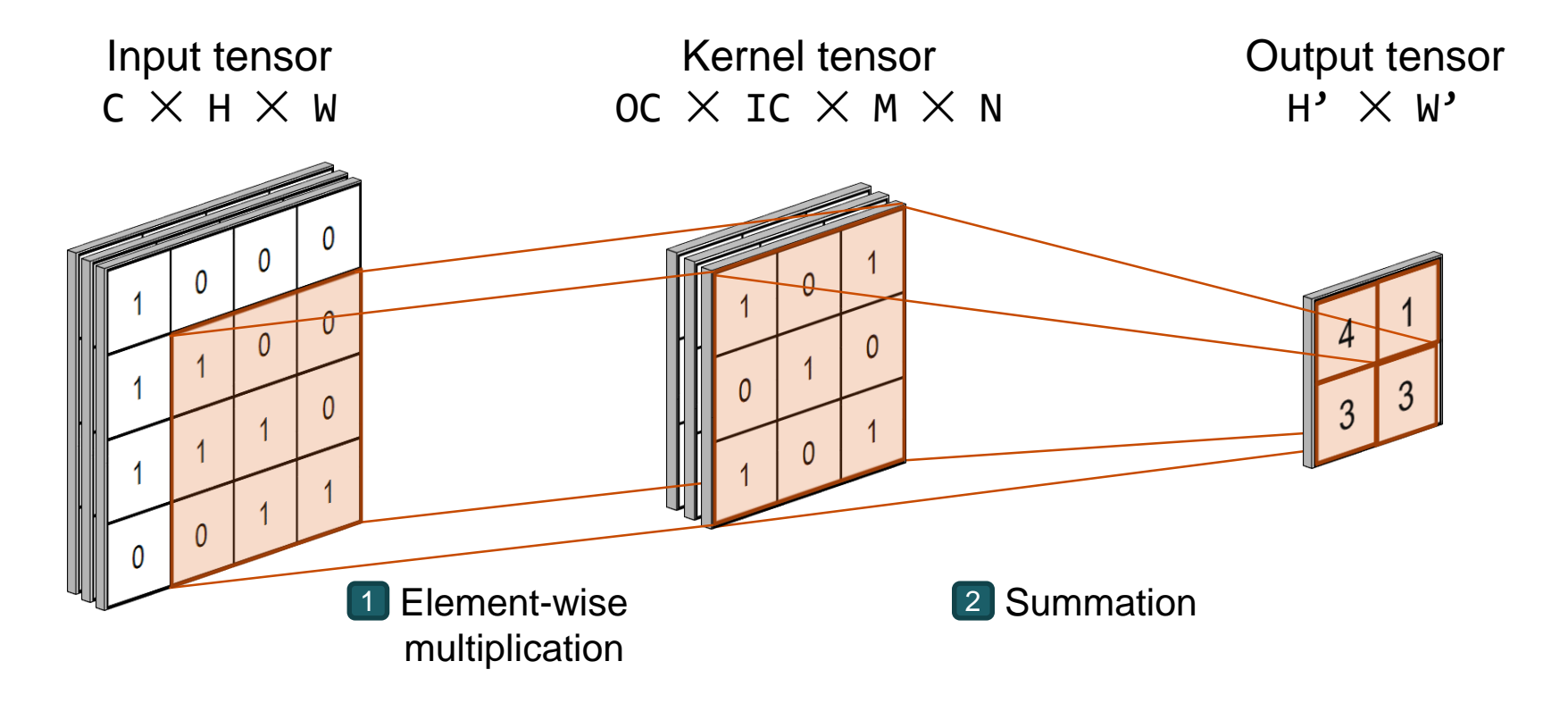

- Dominate computation (>90% of runtime)
- Similar to generalized matrix-matrix multiply  $\rightarrow$  Massive GPU parallelism
- Difficult to implement efficiently on GPUs

# **Challenges of implementing convolutions on GPUs**

• Fundamental issues (when targeting a particular GPU):

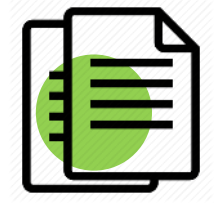

Data movement Scheduling,

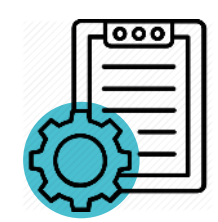

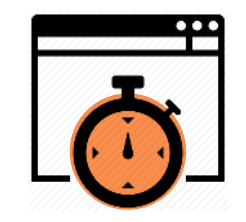

**TECHNISCHE** UNIVERSITÄT **DARMSTADT** 

Managing overheads

- resource-management, parallelism
- Portability issues (when targeting multiple types of GPUs):

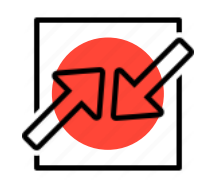

Incompatible GPU programming models

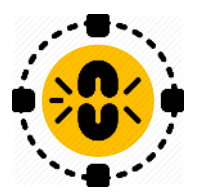

GPU-hardware-specific constraints

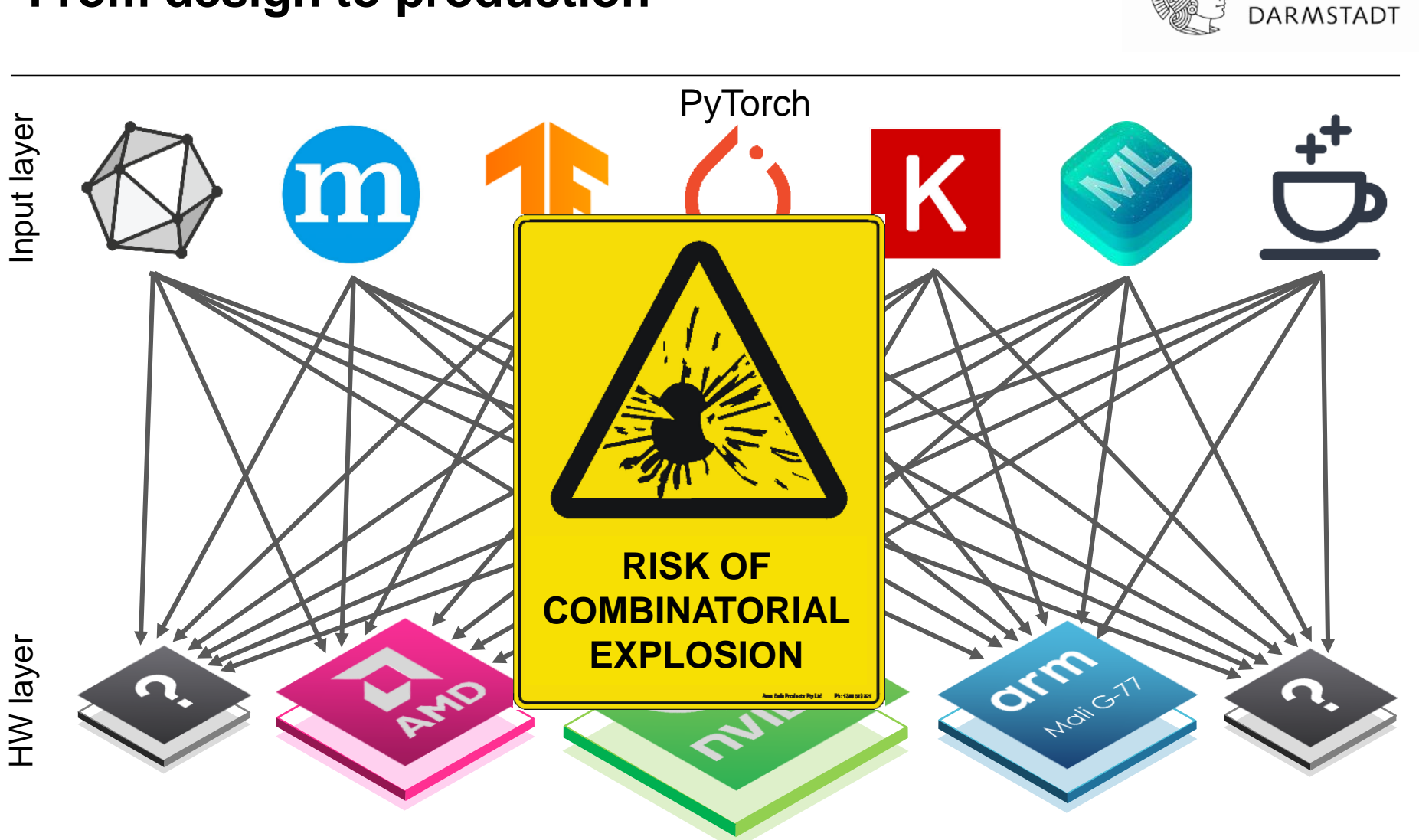

**From design to production**

**TECHNISCHE** UNIVERSITÄT

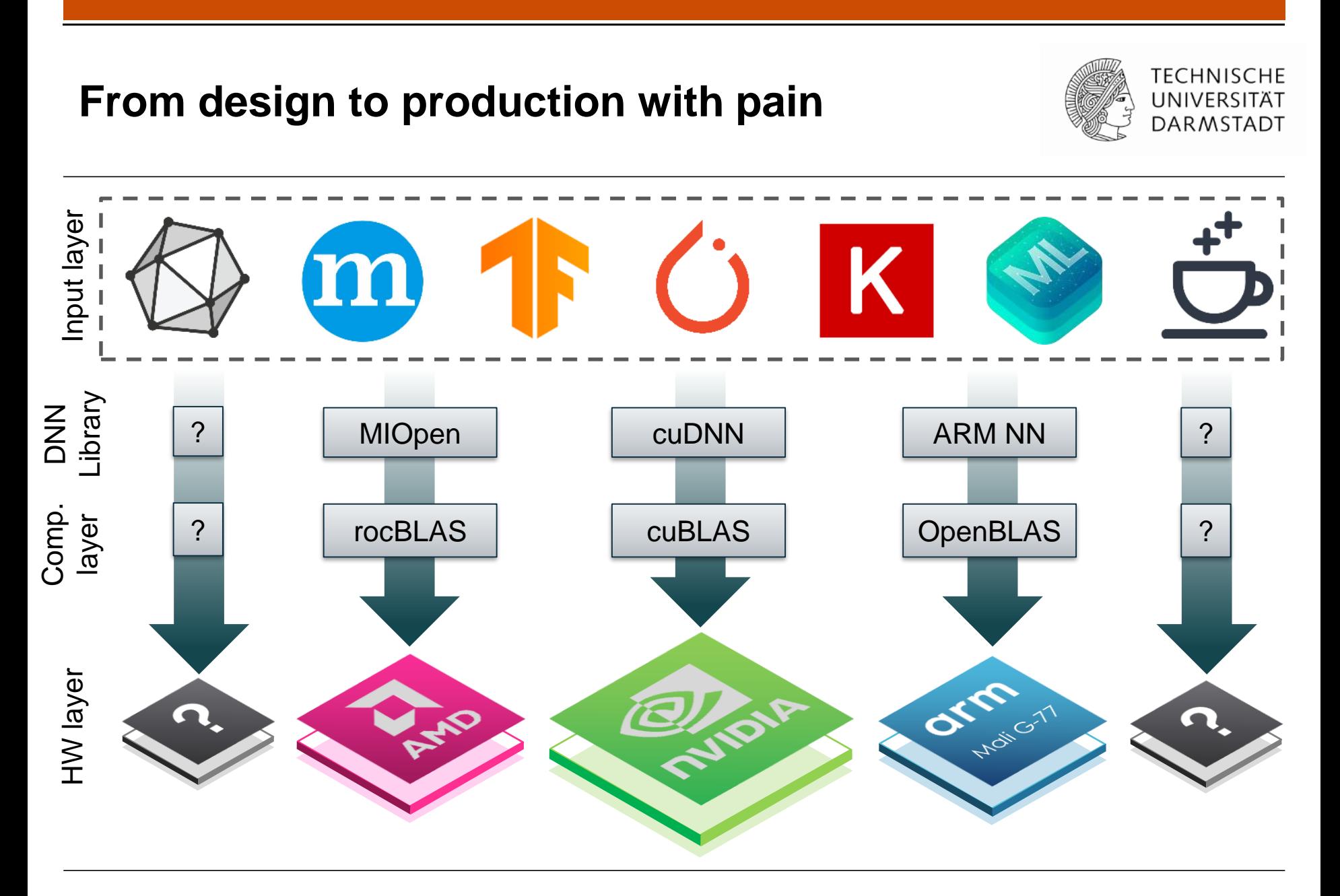

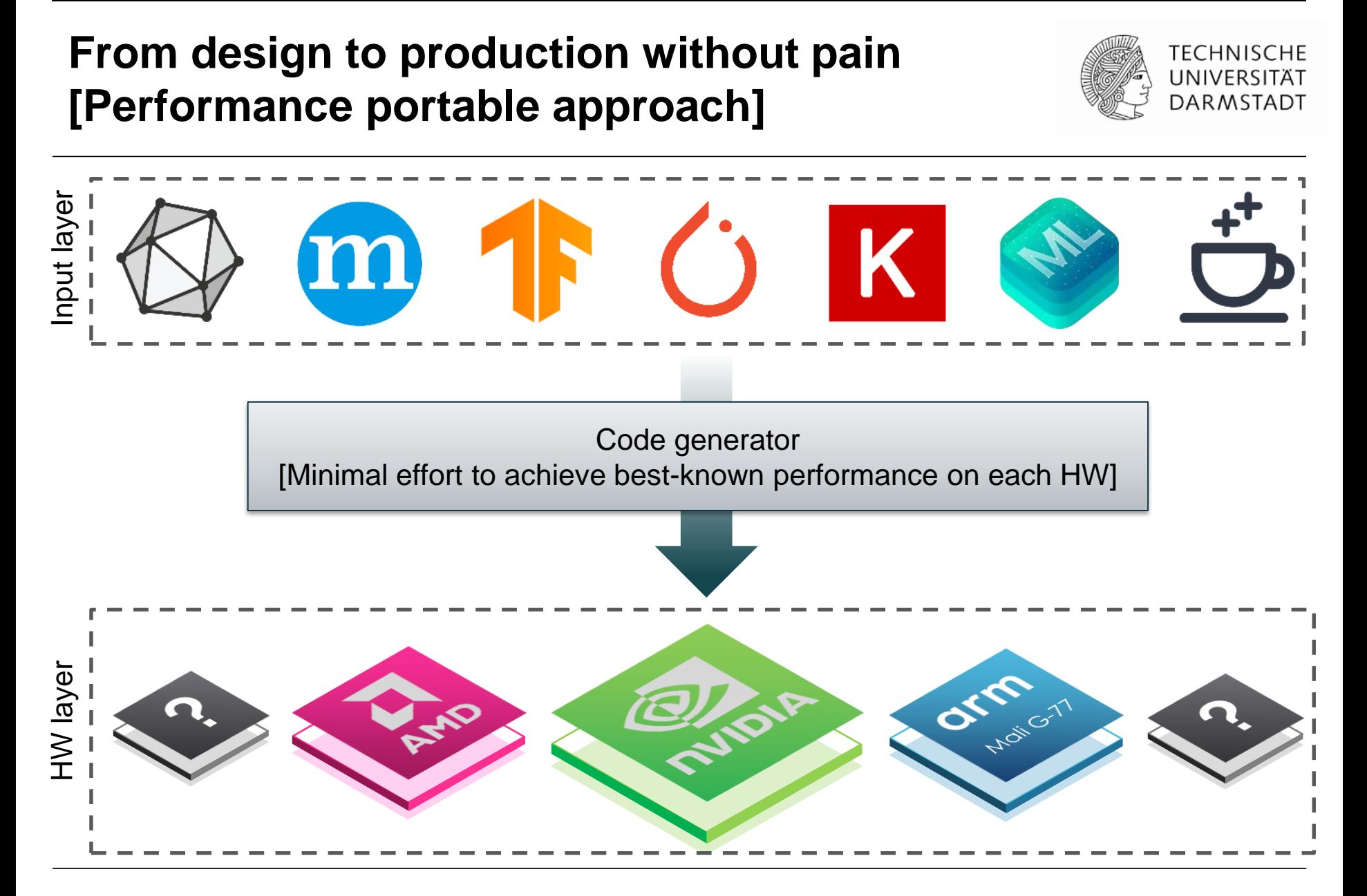

# **Solution: Template metaprogramming**

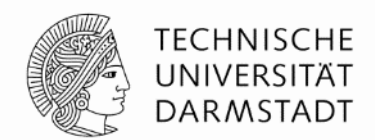

**Metaprogramming** is writing programs that output programs. It addresses:

#### **OpenCL/CUDA/Vulkan incompatibilities**

Use templates and keywords to bridge syntax differences

#### **Load/Store/Multiply sequences**

Use code generation to emit long sequences

#### **Control Overhead**

Specialize code for particular inputs to remove conditionals

#### **Loop Overhead**

Specialize code to make fixed-length and/or pre-unrolled loops

#### **Wide range of input sizes**

Select different algorithms (*variants*)

## **MetaGPU abstraction layer**

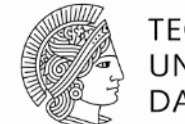

- Single source (portability)
- Compatibility layer over our target APIs
- Abstracts away the syntactic differences for the basic GPU programming concepts shared by our target APIs
- Simple to use, very similar to OpenMP

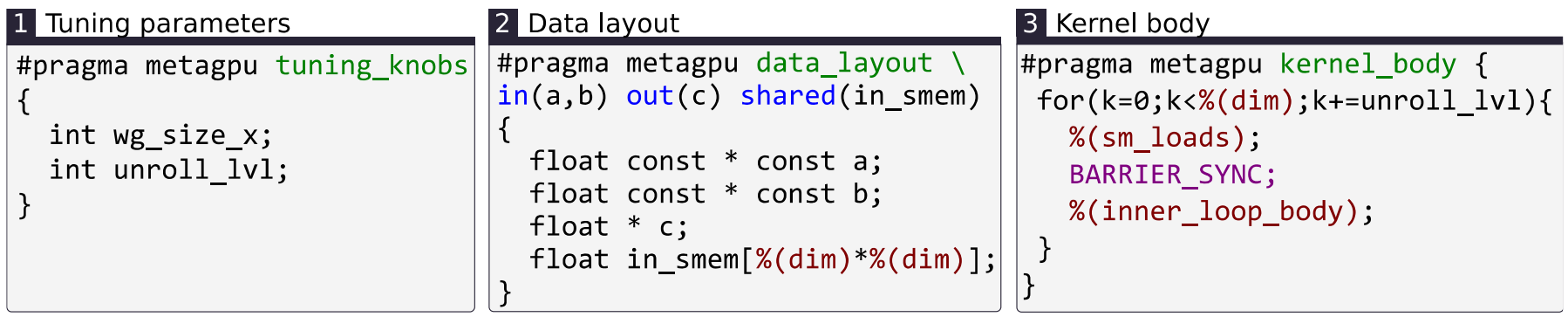

## **Performance auto-tuning**

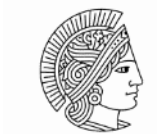

**TECHNISCHE** UNIVERSITÄT **DARMSTADT** 

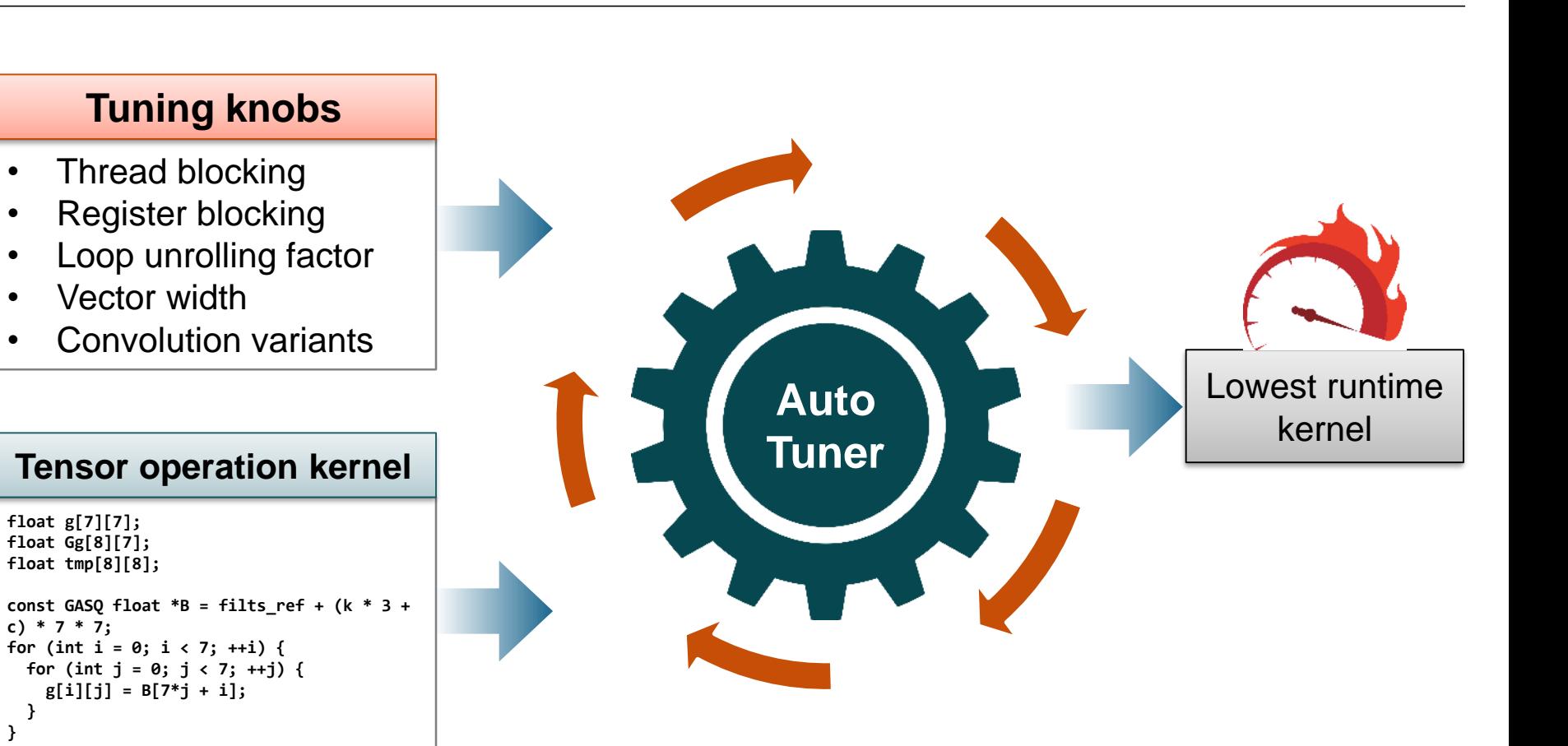

# **Quantitative programmability analysis**

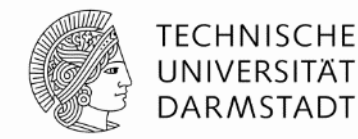

Programming effort metric:

$$
Effort[\%] = \left(\frac{LOC_{MetaGPU}}{LOC_{TotalUniquelines}}\right) * 100
$$

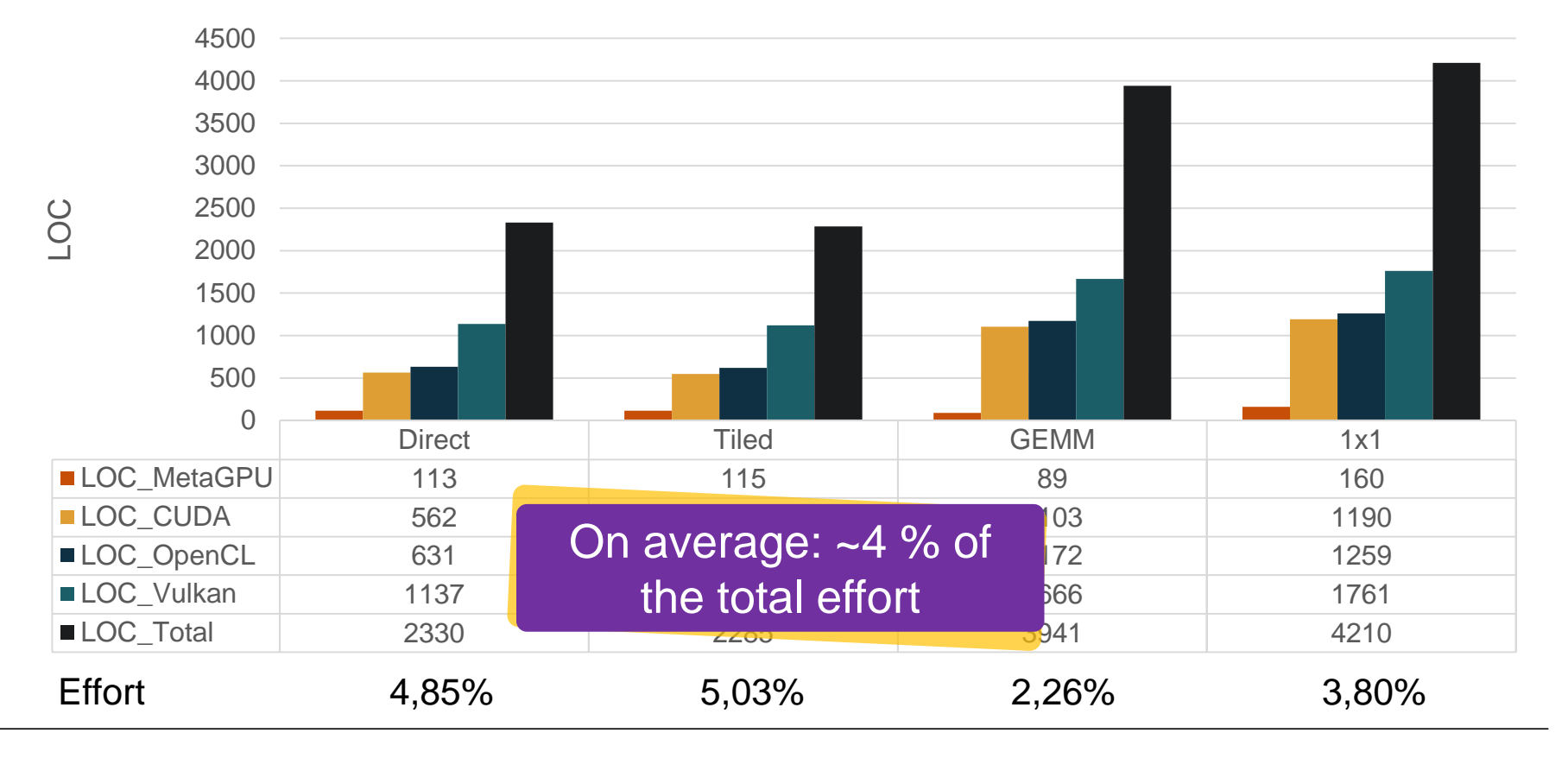

# **Performance portability [Nvidia GPU]**

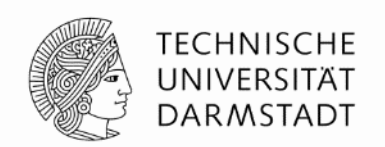

• Runtime comparison of kernels generated by our method with cuDNN vendor library on Nvidia GTX 1080 Ti.

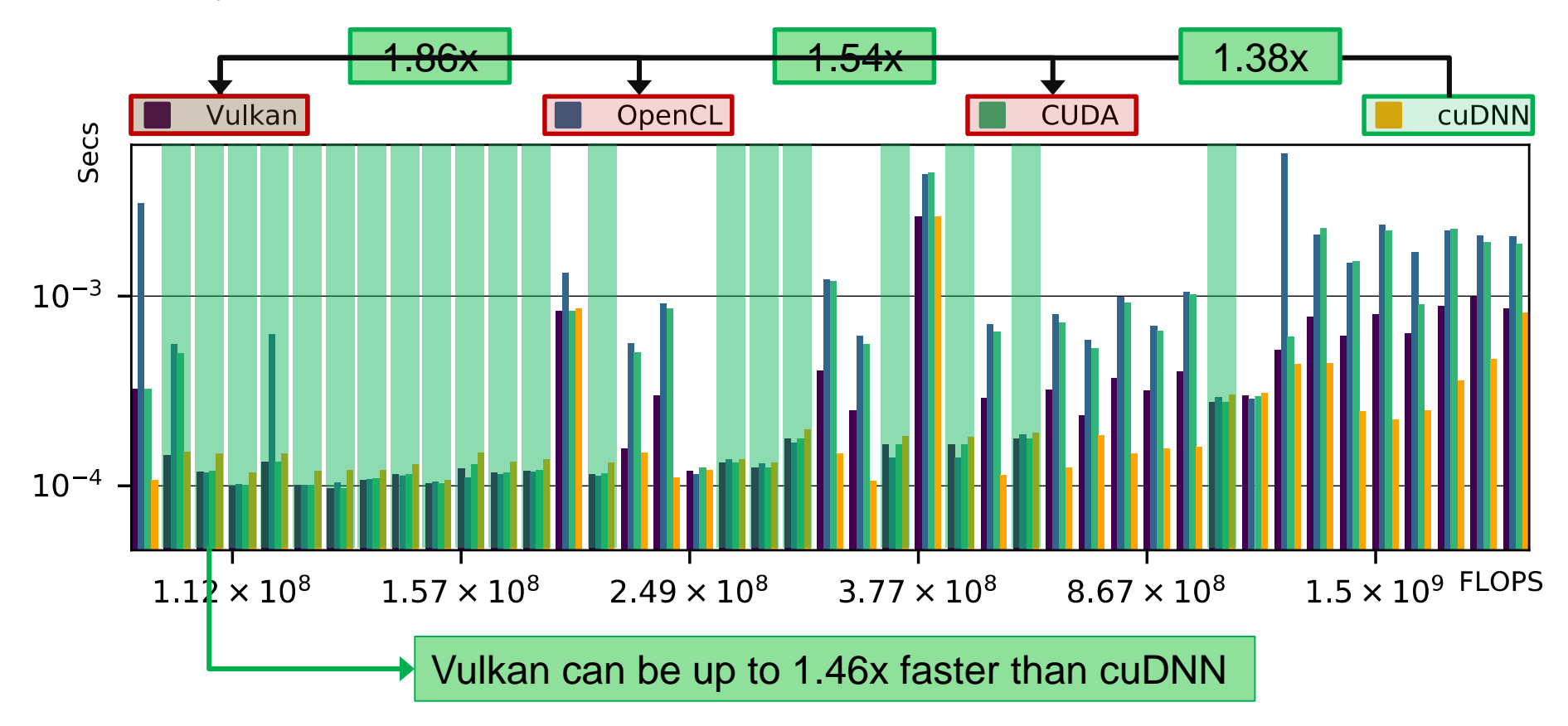

# **Conclusion**

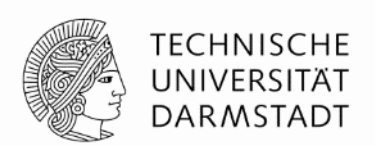

- Comparative analysis of the GPU programming interfaces CUDA, OpenCL, and Vulkan
- MetaGPU  $\rightarrow$  Generating tensor ops in CUDA/OpenCL/Vulkan

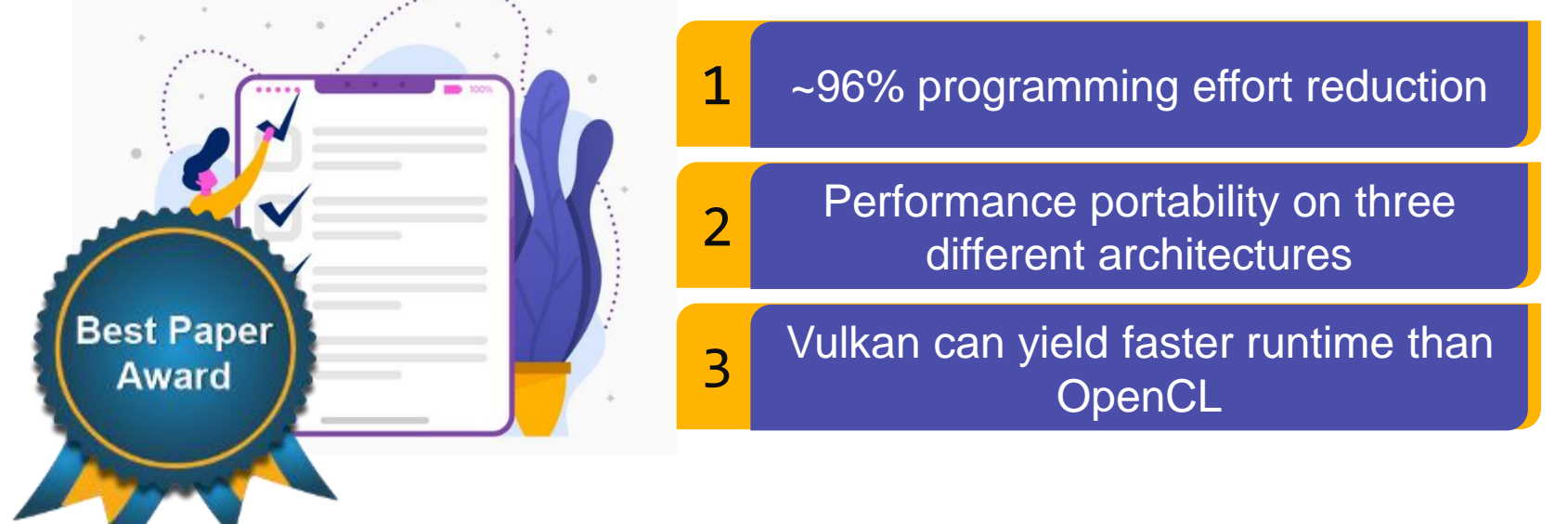

A. Mazaheri, J. Schulte, M. Moskewicz, F. Wolf, A. Jannesari: Enhancing the Programmability and Performance Portability of GPU Tensor Operations. In *Proc. of the 25th Euro-Par Conference, Göttingen, Germany*, volume 11725 of *Lecture Notes in Computer Science*, pages 213–226, Springer, August 2019

# **Performance modeling at a discount: Predicting performance at scale is hard**

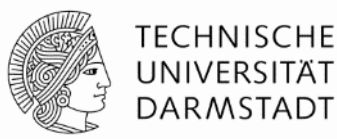

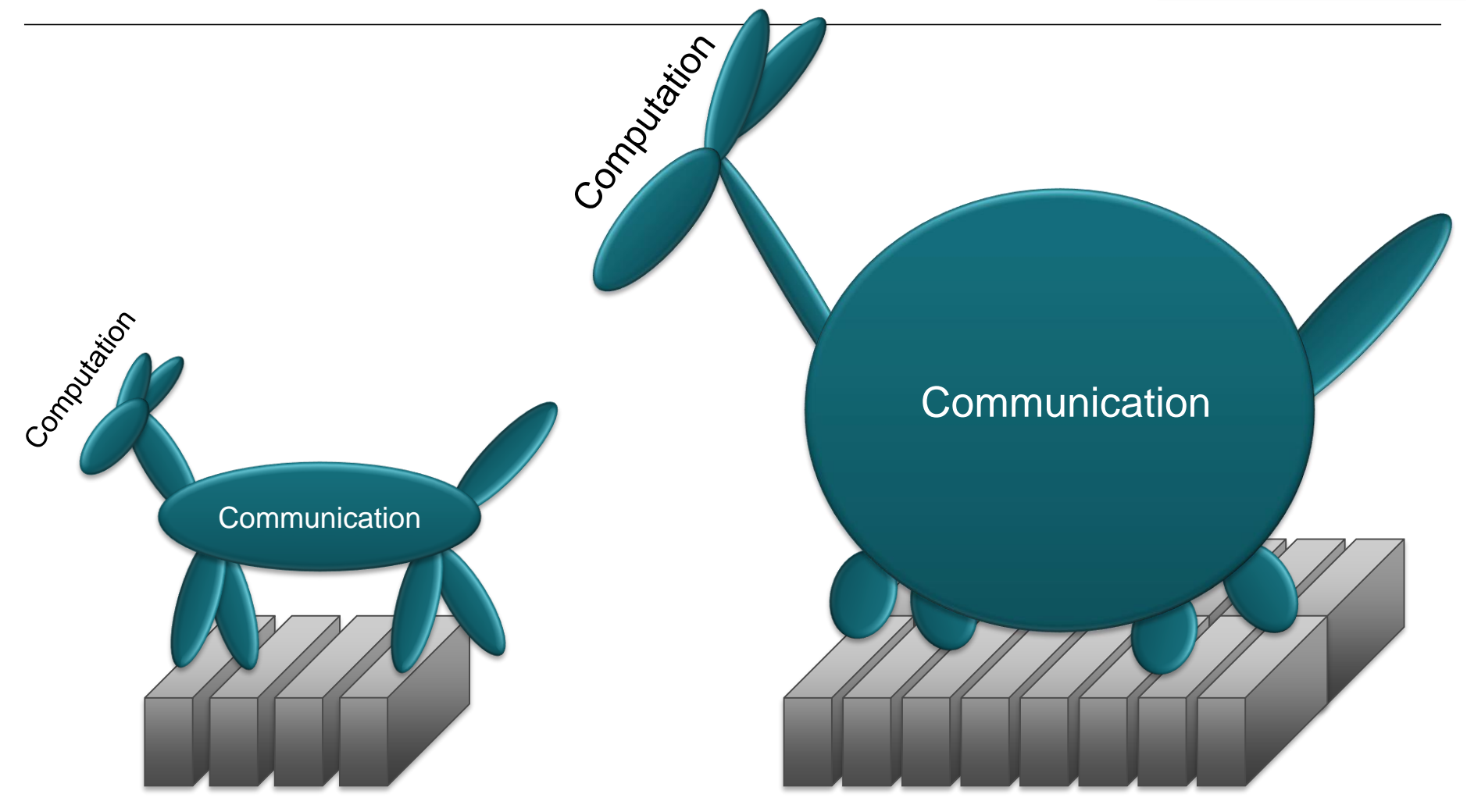

## **Extra-P**

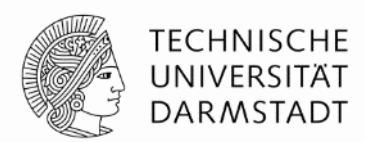

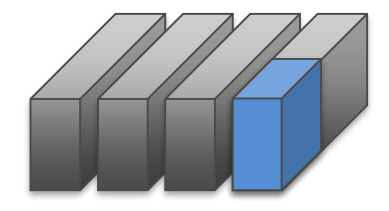

#### Small-scale measurements

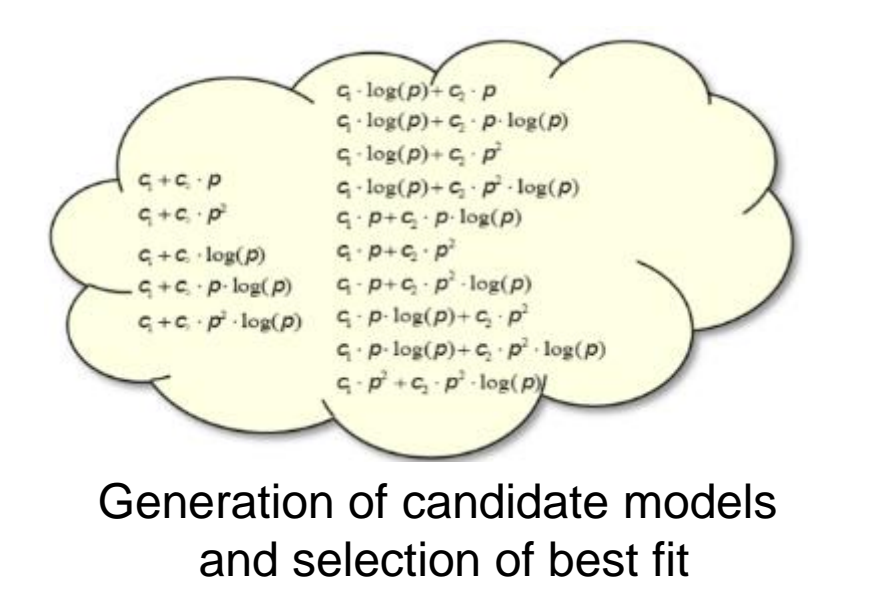

$$
f(p) = \sum_{k=1}^n c_k \cdot p^{i_k} \cdot \log_2^{i_k}(p)
$$

#### Performance model normal form (PMNF)

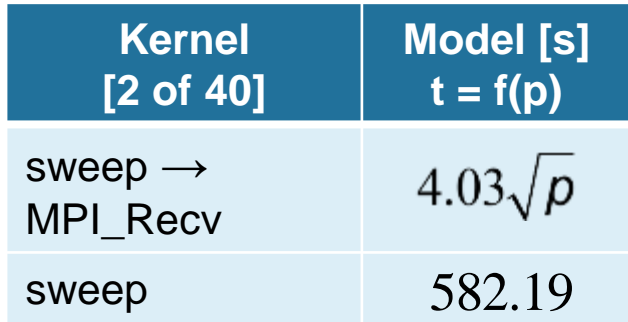

<http://www.scalasca.org/software/extra-p/download.html>

# **Automatic empirical performance modeling with multiple parameters**

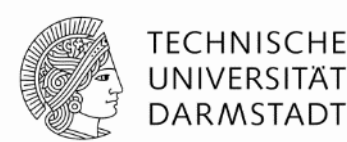

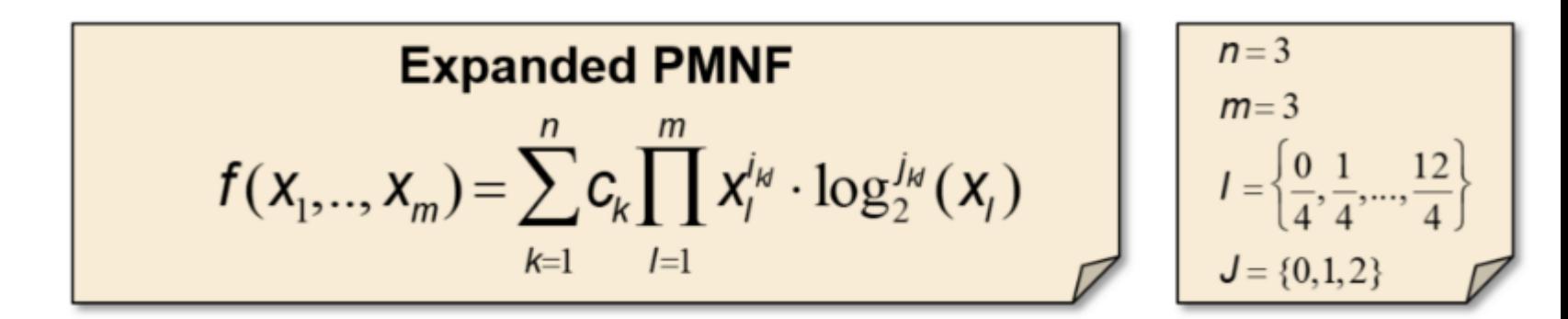

#### **Search space explosion**

• Total number of hypotheses to search: 34.786,300,841,019

### **Heuristics make the search faster**

- **Hierarchical search**
- Modified golden section search

# **Gathering measurements: A difficult and expensive task**

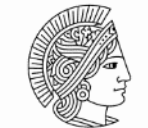

**TECHNISCHE** UNIVERSITÄT **DARMSTADT** 

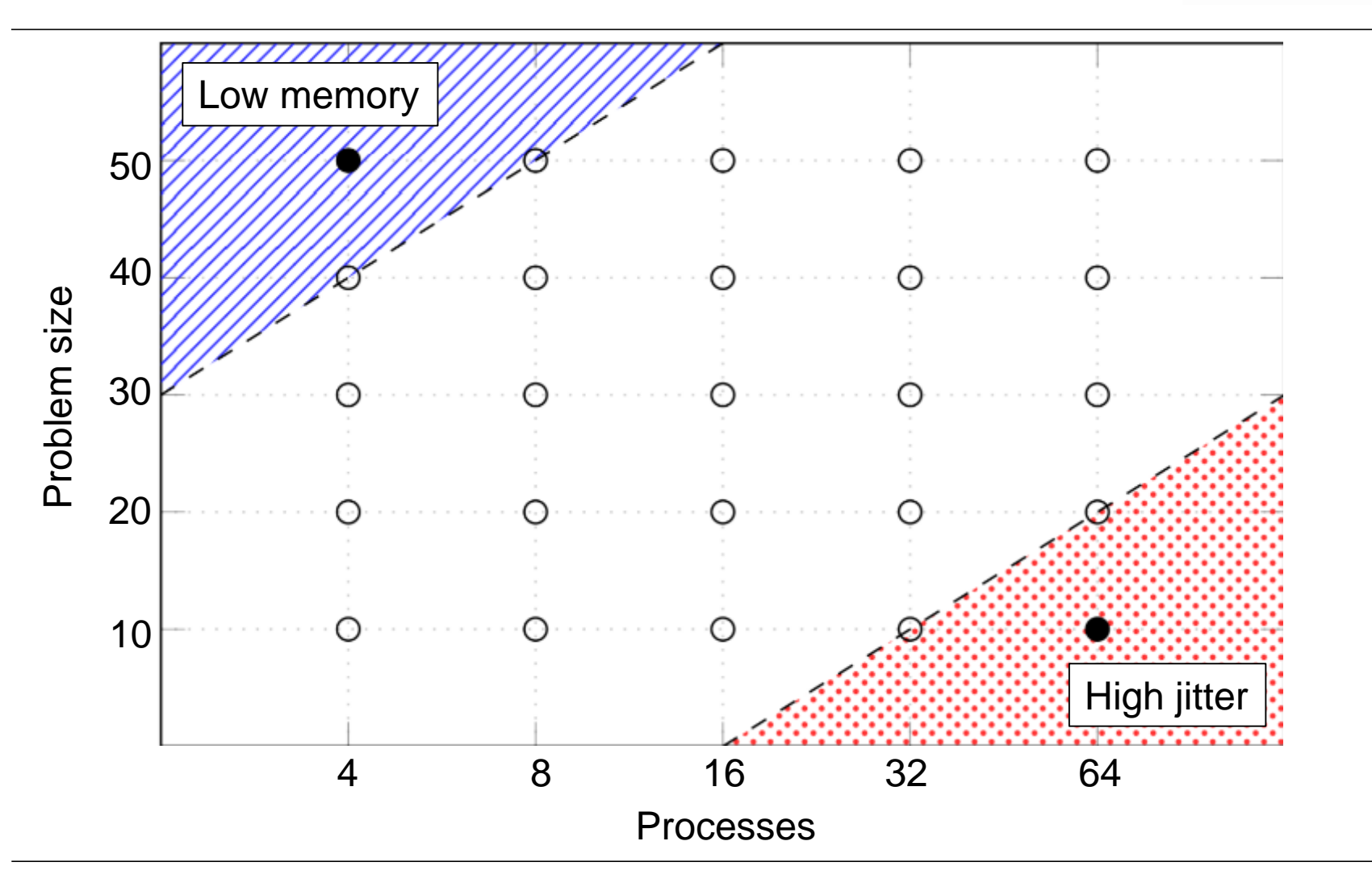

## **Sparse modeling – Let's model with less**

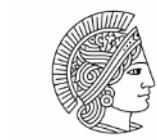

**TECHNISCHE** UNIVERSITÄT **DARMSTADT** 

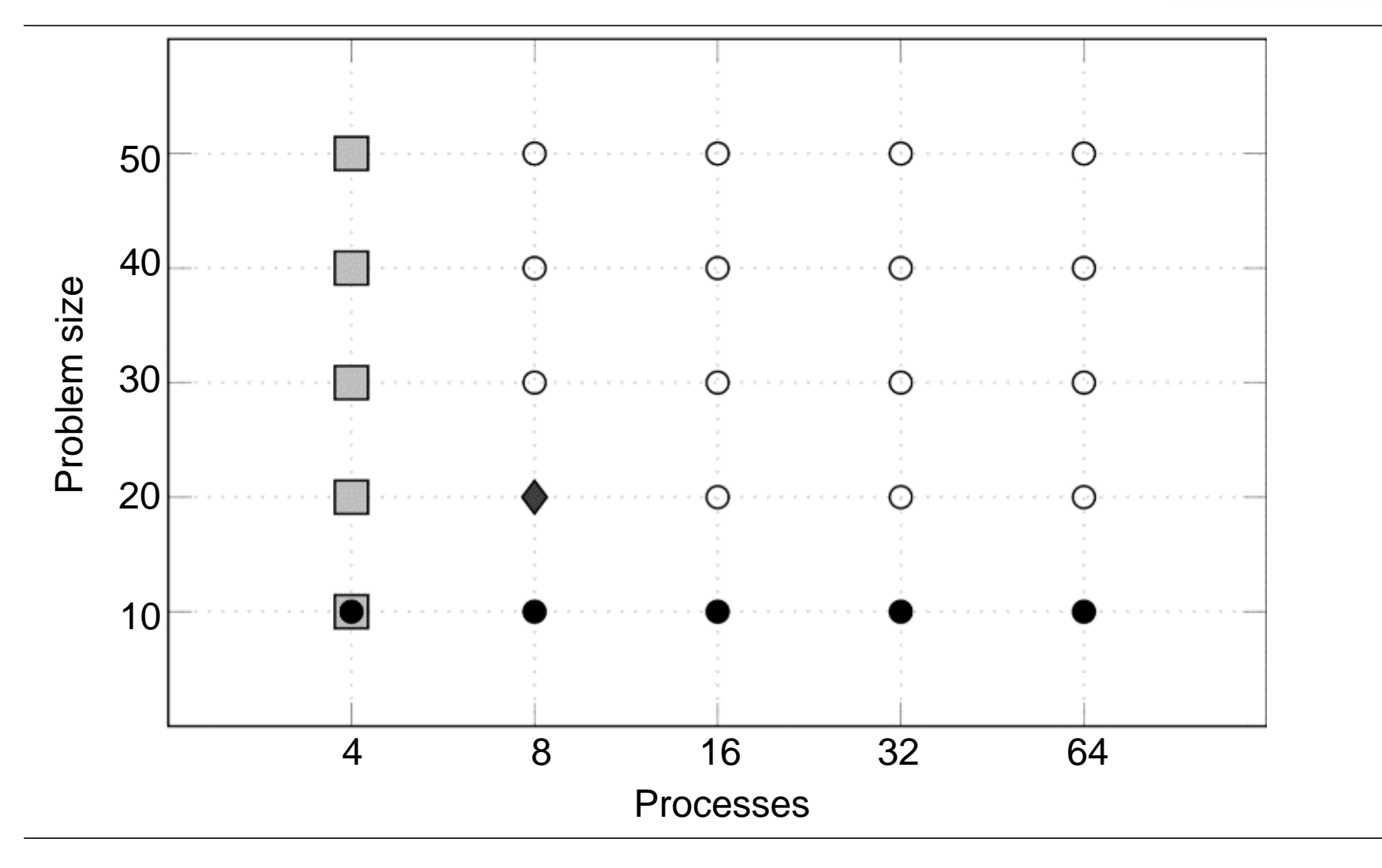

## **Parameter value selection strategy**

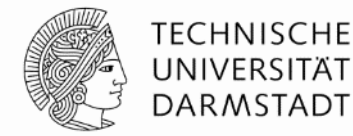

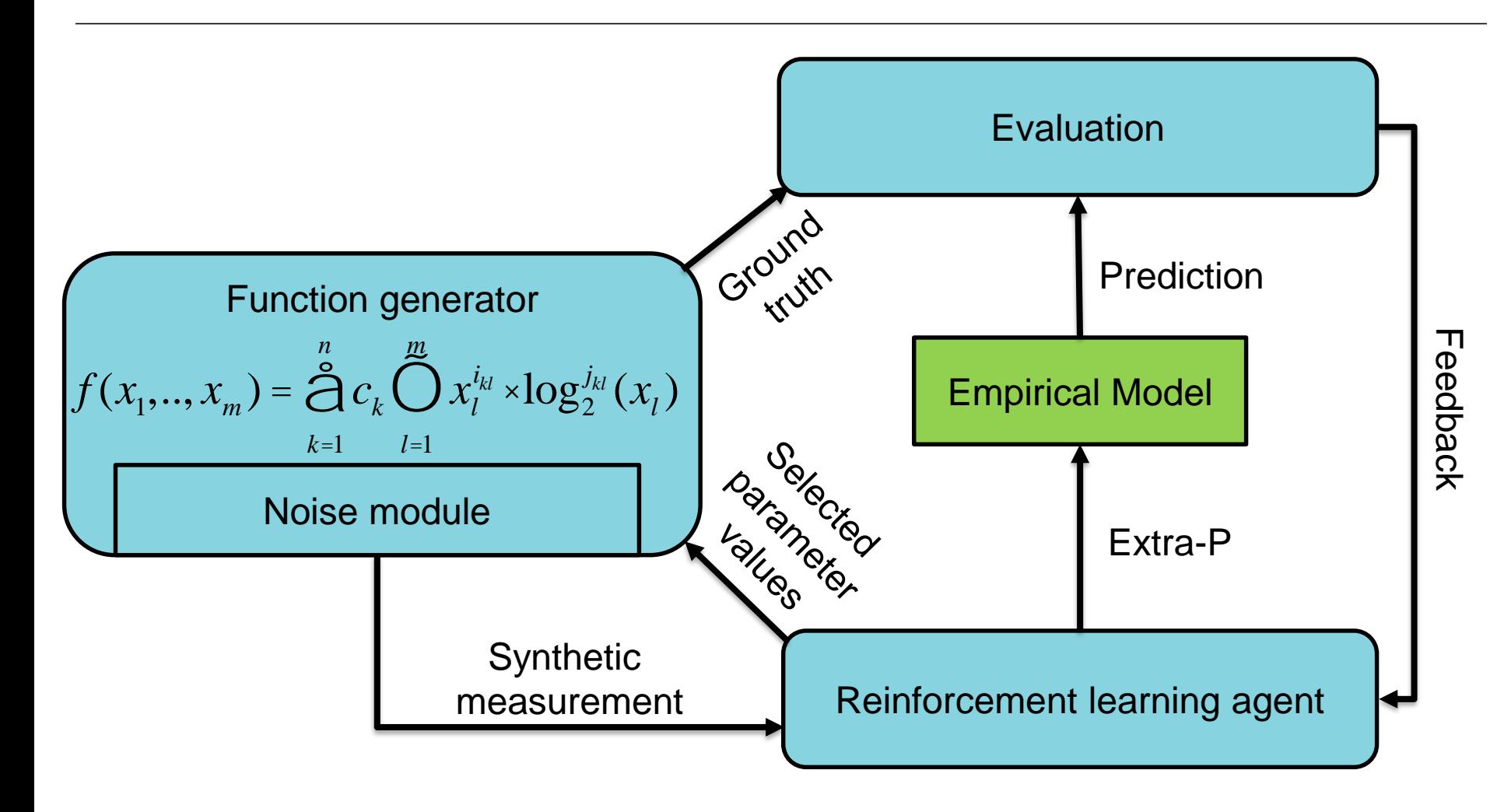

## **Sparse modeling accuracy**

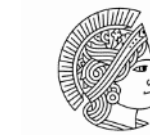

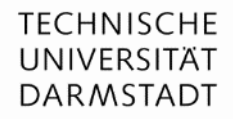

#### 3 Parameters

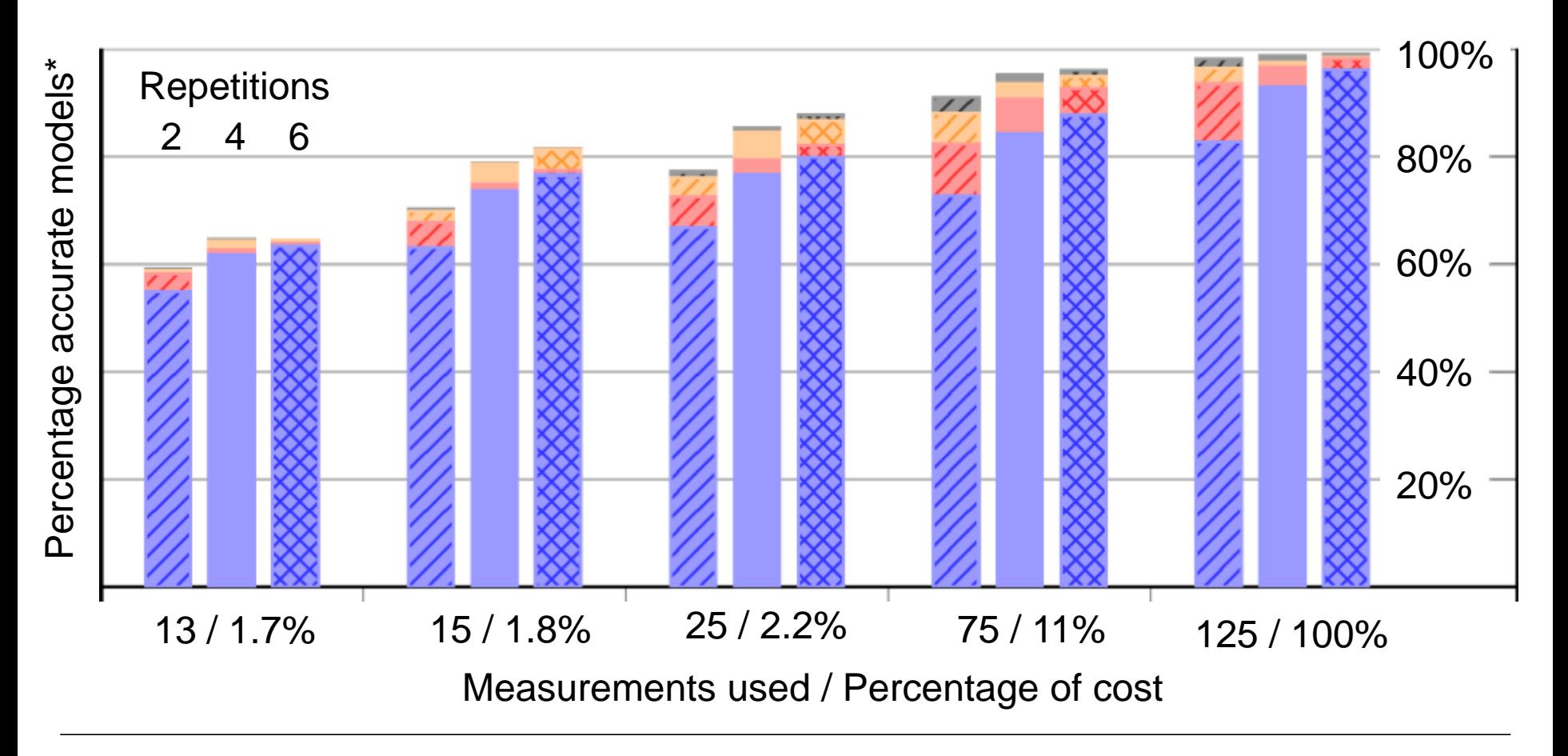

## **Cheap is good!**

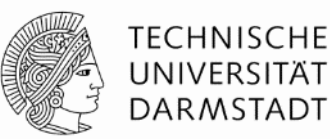

- 1. Gather the minimum set of measurements
- 2. Create a model
- 1. Gather one additional measurement
- 2. Evaluate previous model
- 3. Create new model

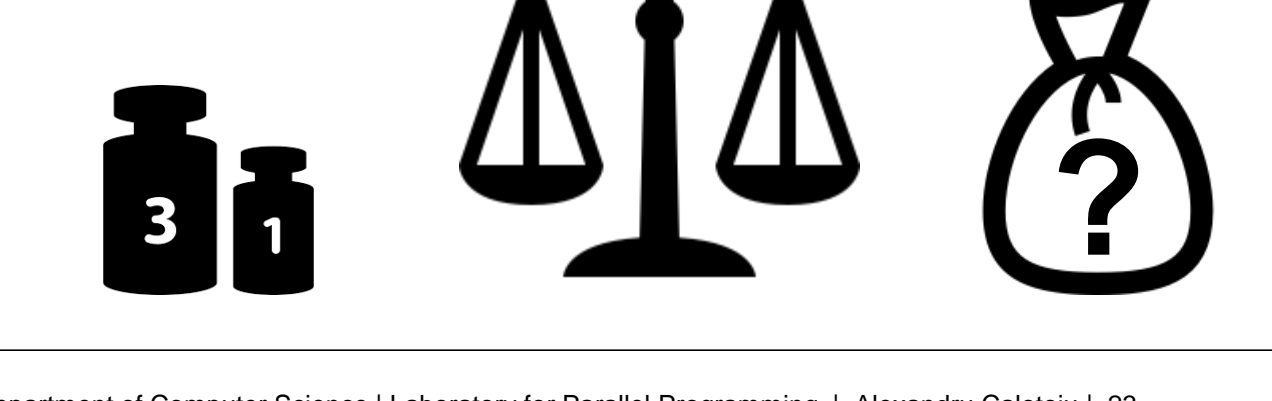

# **How Deep Learning Makes Compiler Optimization More Effective**

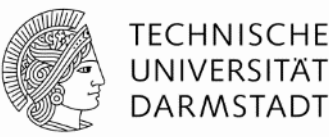

## **Problem**

- Compiler optimization results inconsistent when processing semantically-equivalent code [Gong et al., 2018]
- Programs usually spend most of the time in loops
- Which loop representation will yield the best performance?

```
/* original loop */
for(i = 0; i < 256; ++i) {
    do_something(i);
}
/* unrolled, factor = 2 */for(i = 0; i \le 255; i += 2)
{
    do_something(i);
    do something(i + 1);
}
```
Example transformation

# **Approach**

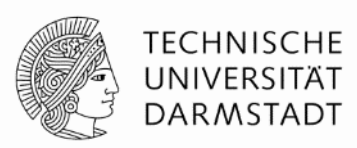

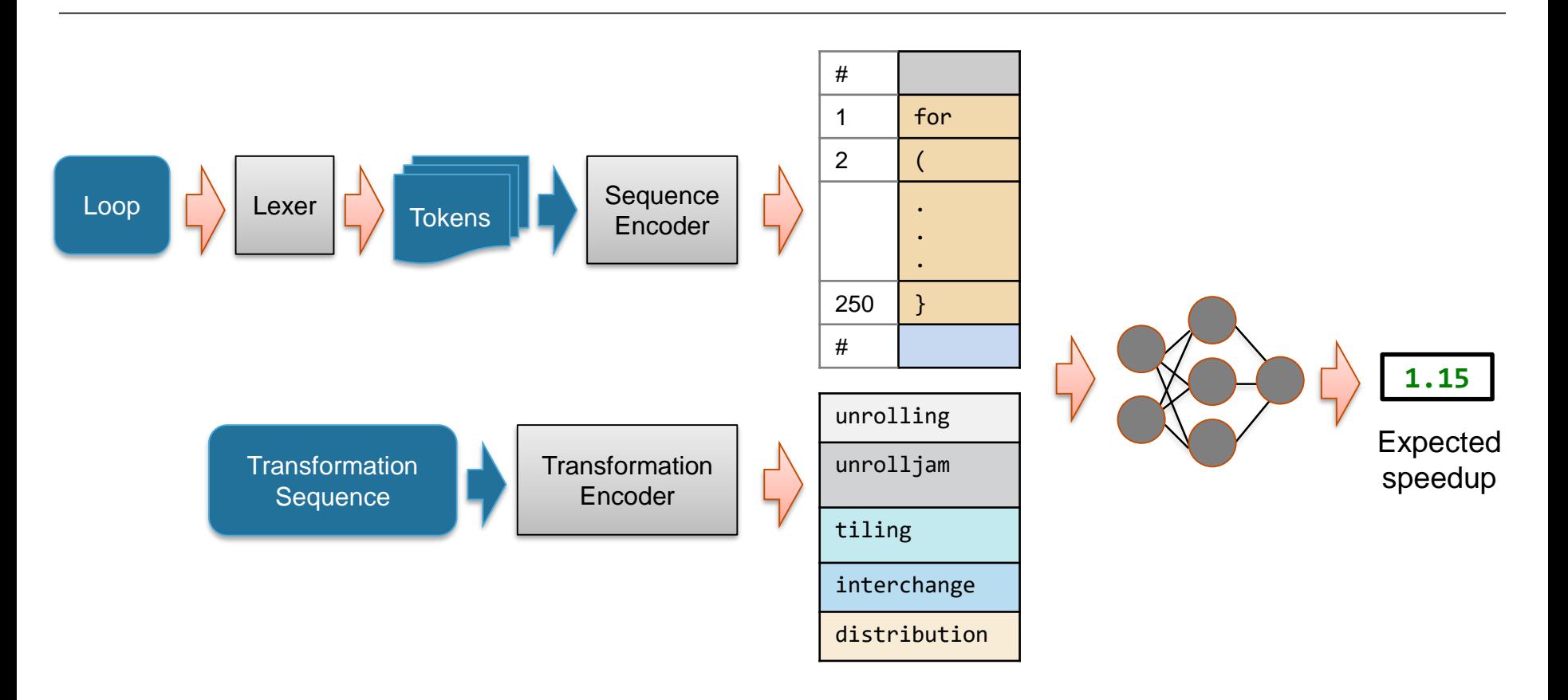

## **Results**

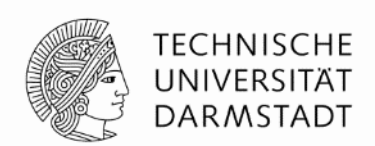

# **Static mode (w/o validation) Dynamic mode (w/ validation)**

1.14x speedup

Top-1 1.23x speedup Top-3 1.28x speedup

Top-5 1.29x speedup

## **Thank you!**

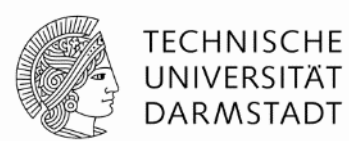

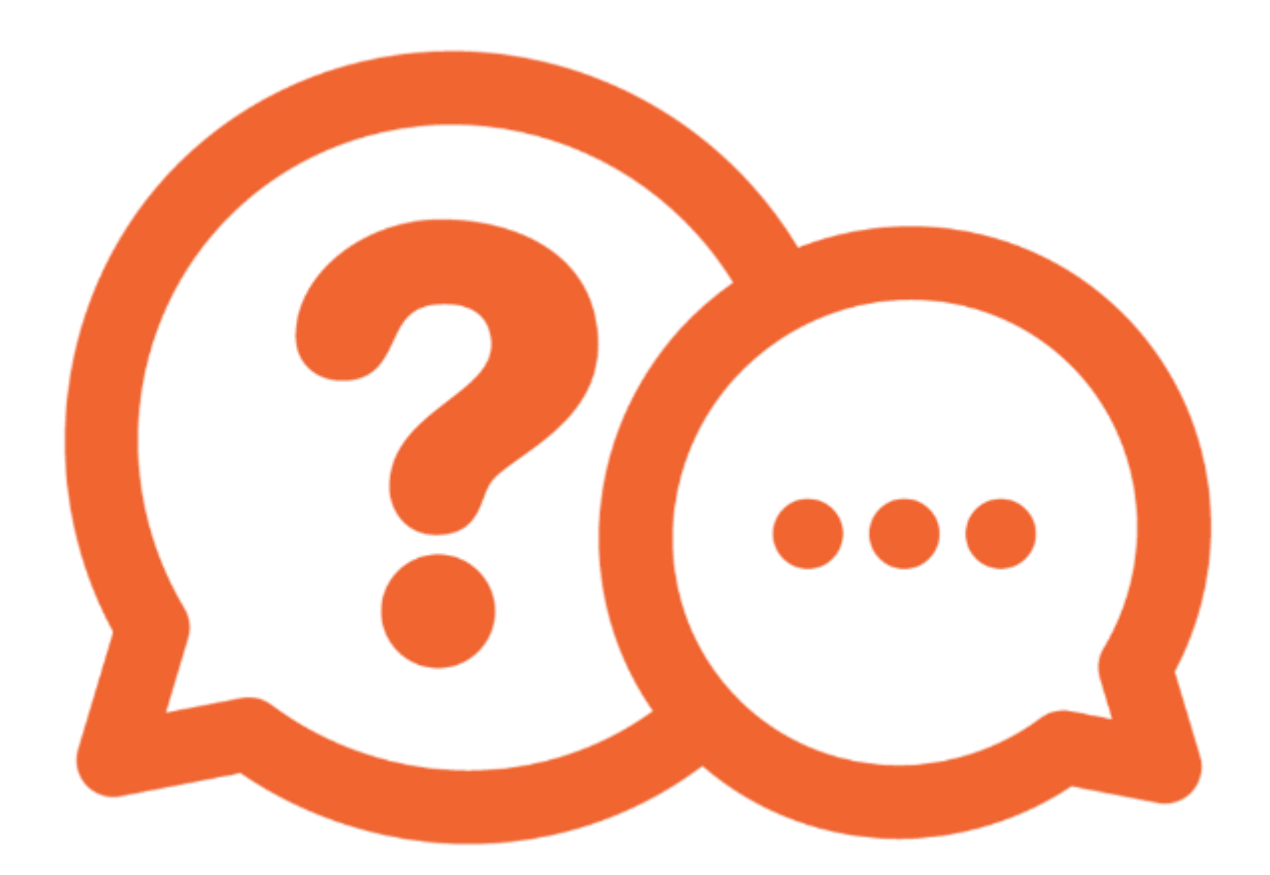

# **Performance portability [AMD GPU]**

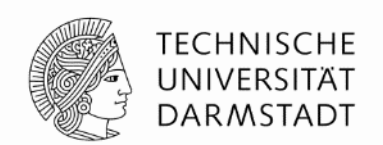

• Runtime comparison of kernels generated by our method with the MIOpen vendor library on AMD Radeon RX 580.

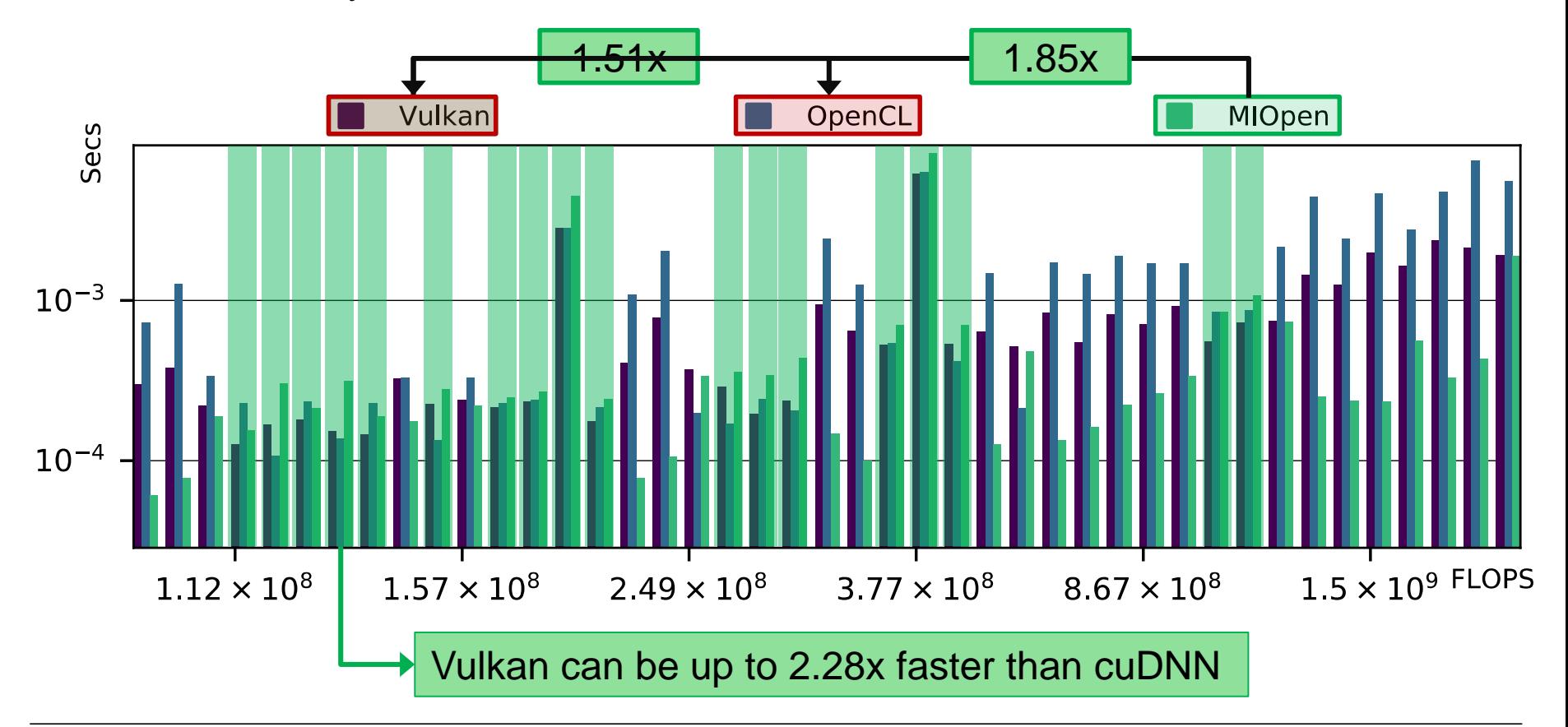

# **Performance portability [Mobile GPU]**

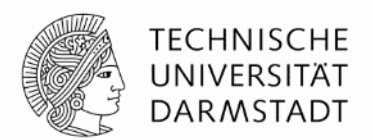

• Vulkan performance with and without auto-tuning on Mali G71.

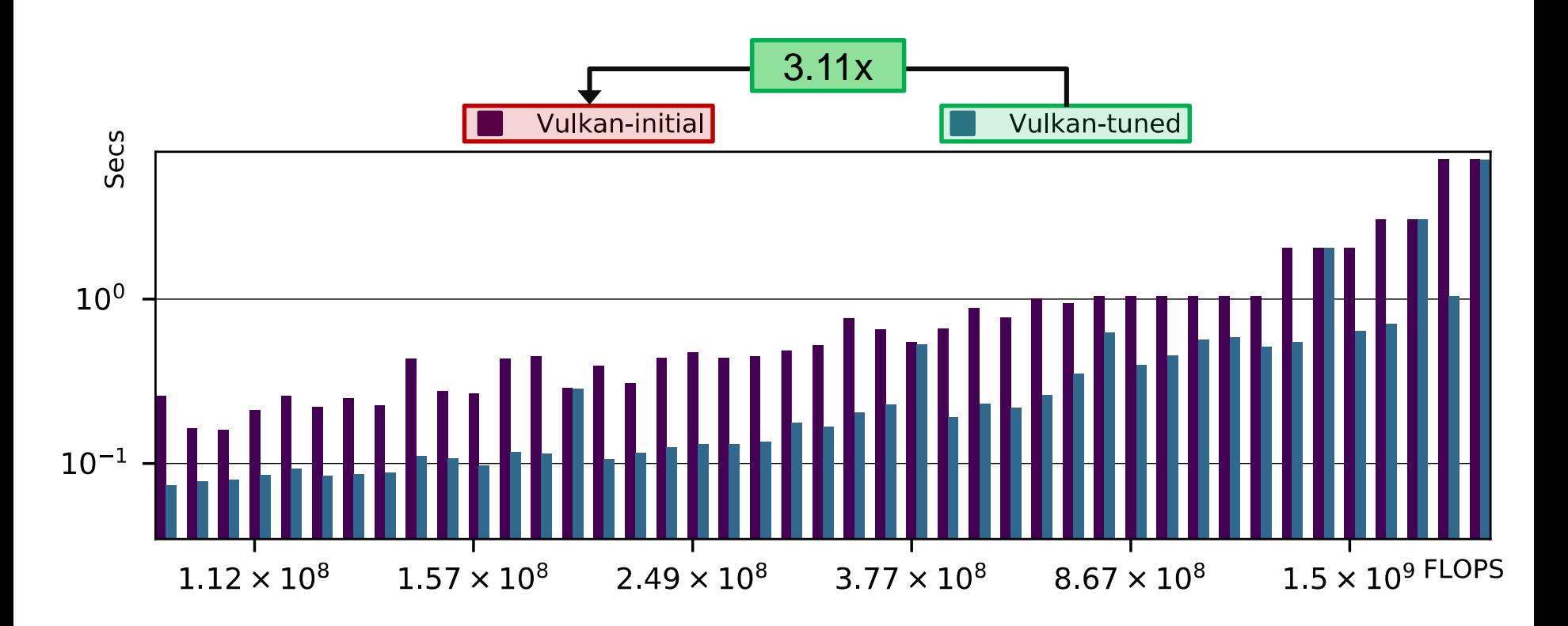